# ExtractNow Crack Download [Win/Mac]

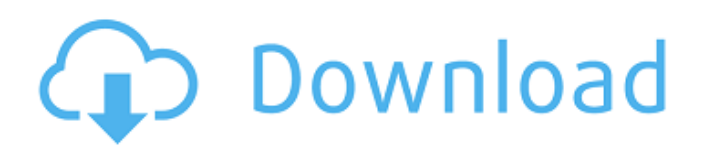

## **ExtractNow Crack License Key Full Download**

ExtractNow is an easy-to-use, yet very powerful tool to extract archives. It is lightweight, fast and simple to use with no fancy UI. ExtractNow only needs 2 simple buttons to be pressed, while one of them can be used to change the target to extract. ExtractNow is capable of extracting most common archive formats such as: 7z, RAR, 7z, ZIP, RAR, WinRAR, ARJ, GZ, XAR, ACE, TAR, ISO, CAB, RPM, LZH, SIT, OST, WIM, NTFS, 7z, WinZip, ZIP, TAR, ACE, XAR, ARJ, GZ, ISO, CAB, RPM, LZH, SIT, OST, WIM, NTFS, RAR, ASF, ZIP, CAB, ELF, PEM, XAR,.7z,.ACE,.ARJ,.DMG,.ISO,.OST,.TAR,.GZ,.CPIO,.CAB,.HFS,.JAR,.LZH,.LZH,.OS T,.RAR,.RAR,.TAR,.PAK,.SIT,.SFV,.VHD,.XAR,.Z,.ZIP,.ZIP,.ZIP,.ZIP,.ZIP,.ZIP,.ZIP,.ZIP,.ZIP,.ZIP,.ZIP,.ZIP,.ZIP,.ZIP,.ZIP,.ZIP,. ZIP,.ZIP,.ZIP,.ZIP,.ZIP,.ZIP,.ZIP,.ZIP,.ZIP,.ZIP,.ZIP,.ZIP,.ZIP,.ZIP,.ZIP,.ZIP,.ZIP,.ZIP,.ZIP,.ZIP,.ZIP,.ZIP,.ZIP,.ZIP,.ZIP,.ZIP,.ZIP ,.ZIP,.ZIP,.ZIP,.ZIP,.ZIP,.ZIP,.ZIP,.ZIP,.ZIP,.ZIP,.ZIP,.ZIP,.ZIP

### **ExtractNow [Win/Mac]**

ExtractNow Crack Keygen does just that – it compresses files to save space on your computer. With this file extractor, you can reduce the size of any ZIP file. It is recommended for any user who regularly backs up data that is stored in archives. You need to choose from one of the most popular compression types such as ZIP, 7z, rar, TAR, GZIP, BZIP2, RAR, ISO, BIN. New extraction features: · NEW: Create an archive on the fly.· Compresses many files at once: ZIP, TAR, BIN. · Archiving: One click archiving: ZIP, TAR, BIN. · Rename archive: ZIP, TAR. · Extract all files to a folder. · Improve extraction speed. · Exclude files and folders: ZIP, TAR, BIN.· Extension changed to.ECX. · Content selected: ZIP, TAR, BIN.· Compress text files. · Compress HTML and EXE files. · Supports many languages: Russian, Chinese, Japanese. · All settings saved in the registry. Compressing files: ExtractNow also compresses the files on the remote server. But it's not necessary. Decompress files: 1. Install the software on the system.2. In Windows Explorer, choose "Edit..."->"Extract to" ->"Folder".3. The software creates a folder on the desktop, where compressed files will be extracted.4. Copy files from this folder to the PC. ExtractNow Description: ExtractNow does just that – it compresses files to save space on your computer. With this file extractor, you can reduce the size of any ZIP file. It is recommended for any user who regularly backs up data that is stored in archives. You need to choose from one of the most popular compression types such as ZIP, 7z, rar, TAR, GZIP, BZIP2, RAR, ISO, BIN. New extraction features: · NEW: Create an archive on the fly.· Compresses many files at once: ZIP, TAR, BIN. · Archiving: One click archiving: ZIP, TAR, BIN. · Rename archive: ZIP, TAR. · Extract all files to a folder. 09e8f5149f

#### **ExtractNow Free**

ExtractNow is a very simple and effective archive extractor. It is intuitive and easy to use and won't crash. But if you are not satisfied with that, just try the standalone version, that works even on older Macs. Extract Now icon Size. The software will be provided for free. Support is also guaranteed, whenever you feel like it. It is also possible to make a donation, in order to keep operating expenses lower. We like good software and we try to spread the word. Many of our users realize how powerful the online trading software can be. We often have traders asking which program is the best one. We'll answer them right away and will try to recommend a program that will completely fulfill your online trading needs. You can start a trial of our efficient trading software by clicking the download button below. You'll know your options and you'll be more apt to enjoy trading online. OK, have you ever tried to add the to the Windows Registry, including the steps to correctly do it? In this article, we will demonstrate a simple way to add Registry entries in the Windows 7 and Windows 8 environment with the use of Windows Registry Editor. We will begin by using the command prompt and navigating to the correct location for Windows Registry Editor. You will need administrator level privileges and the Windows operating system to do this. Open the command prompt by typing the following in the start menu. C:\> Right-click on the command prompt and choose the properties and choose the "Run as administrator" option to ensure that you will have administrator level privileges. Now type the following and press Enter to open the Registry editor. C:\> Regedit Once the registry editor has opened, use the Windows key to jump to the correct location for the Windows Registry and open it for you to access. Once you have opened the registry, type the following in the Windows Registry and press Enter. Start -> Run -> regedit You should now see the following: If you can see the following, then the registry has been successfully opened for you to add new entries or modify the existing ones: When done, you can close the registry editor and save the windows registry. The next time you reboot your Windows computer, you should see the modifications in the Windows Registry. The next time you run the

#### **What's New In?**

ExtractNow is a free, portable and easy to use application that can quickly process and extract any type of compressed archive. It is very configurable and offers users an easy way to control how files are handled and extracted. Though some of the program features are limited, the lack of them is partially due to the amount of archive formats the application can handle. It is extremely fast and using a large amount of system resources makes ExtractNow one of the most impressive applications we have ever tried to process archives. What is new in this release: Quite a few bug fixes Many other improvements and fixes Version 1.3.0.8 beta: Added new settings features Added support for libraries archives (zip and 7z format) Updated icons XN Build #: 27260 Compatibility: Compatible with Microsoft Windows 95, 98, Me, 2000, XP, Vista, Windows 7, Windows 8 and Windows 10. It requires a minimum Windows version of XP to enable compatibility. How to uninstall ExtractNow from your computer: 1. Close all programs and Internet browsers on your computer. 2. Click on the Start button, select Settings, then Control Panel. 3. Double-click "Add or Remove Programs" in the Programs and Features section. 4. Locate the program and click on it to start the uninstallation process. Note: If you do not see ExtractNow listed, you may still be able to uninstall it through the Add/Remove Programs applet in your control panel. To do this, press the Windows key, then R, and enter "control panel" in the Search textbox, then press Enter. Next, click on the "Add or Remove Programs" entry.This invention relates to environmental control systems and more particularly to a combination of an air conditioning system and a heating and ventilating system that serves to dehumidify and heat air in the space served by the heating and ventilating system. Air conditioning systems are often unable to remove the moisture from the spaces they serve, such as museums, galleries, schools, data processing centers, homes, and the like. This problem is especially acute in air conditioning systems which generally have a condenser coil located in the roof of the structure to be conditioned. The condenser coil typically will include a fan that draws air through the condenser coil in an attempt to increase the temperature of the

# **System Requirements For ExtractNow:**

Minimum: OS: WinXP / Vista Processor: Pentium® 4 3.2GHz or better Memory: 2 GB RAM Hard Disk: 10 GB space Graphics: 1024x768 DirectX®: 9.0c Network: Broadband Internet connection Sound Card: DirectX 9.0 compatible sound card Additional Notes: Click here to read the BigNelsonFan's review. Got a Windows 7 or Vista computer? Try Virtual Sheep. Recommended: OS

Related links:

<https://csermoocf6ext.blog/2022/06/08/joystick-curves-crack-torrent-3264bit-latest-2022/>

[https://topfleamarket.com/wp-content/uploads/2022/06/Winsent\\_Net\\_Send\\_SDK\\_\\_Crack\\_Activation\\_Download\\_3264bit.pdf](https://topfleamarket.com/wp-content/uploads/2022/06/Winsent_Net_Send_SDK__Crack_Activation_Download_3264bit.pdf)

<https://longmartina83.wixsite.com/ecacimsi/post/animals-panoramic-theme-free-download-mac-win-2022>

<http://cursodeeletricista.com/wp-content/uploads/2022/06/GoogleToolBar.pdf>

<http://www.advisortic.com/?p=26114>

<https://www.gifmao.com/wp-content/uploads/2022/06/nazjan.pdf>

[https://sbrelo.com/upload/files/2022/06/FMtEkwuW2VWZXhSoy3wa\\_08\\_572ea94fe8531d136ddc250a0a0fea66\\_file.pdf](https://sbrelo.com/upload/files/2022/06/FMtEkwuW2VWZXhSoy3wa_08_572ea94fe8531d136ddc250a0a0fea66_file.pdf)

<http://simmico.ca/2022/06/08/statistics-for-mysql-free-registration-code-free-mac-win-latest/>

[http://estatesdevelopers.com/wp-content/uploads/2022/06/Snooze\\_Tabs\\_For\\_Firefox.pdf](http://estatesdevelopers.com/wp-content/uploads/2022/06/Snooze_Tabs_For_Firefox.pdf)

[http://igpsclub.ru/social/upload/files/2022/06/mYkEMuNtx5qV7Oeuom6O\\_08\\_086c7ad17703e20100e61f484366d67b\\_file.pdf](http://igpsclub.ru/social/upload/files/2022/06/mYkEMuNtx5qV7Oeuom6O_08_086c7ad17703e20100e61f484366d67b_file.pdf) <https://cyclades.in/wp-content/uploads/2022/06/casacarm-4.pdf>

<https://www.ponuda24.com/2000-2003-terminal-services-management-pack-license-key-download/>

<https://vinculaholdings.com/screensketcher-crack-free-download-latest/>

[http://igpsclub.ru/social/upload/files/2022/06/McwwFnPElMsarPjHXlJN\\_08\\_0ba24237ce1ba69da783d6409eade6f4\\_file.pdf](http://igpsclub.ru/social/upload/files/2022/06/McwwFnPElMsarPjHXlJN_08_0ba24237ce1ba69da783d6409eade6f4_file.pdf) <https://antiquesanddecor.org/mssqltosqlite-crack-free-download-2022/>

[https://www.sdssocial.world/upload/files/2022/06/12iOivIbxfweAuwgiNsx\\_08\\_572ea94fe8531d136ddc250a0a0fea66\\_file.pdf](https://www.sdssocial.world/upload/files/2022/06/12iOivIbxfweAuwgiNsx_08_572ea94fe8531d136ddc250a0a0fea66_file.pdf) <http://maxiwire.com/?p=1970>

<https://speakerauthorblueprint.com/wp-content/uploads/2022/06/larimort.pdf>

[http://www.ndvadvisers.com/wp-content/uploads/2022/06/FileSearcherII\\_\\_Crack\\_LifeTime\\_Activation\\_Code.pdf](http://www.ndvadvisers.com/wp-content/uploads/2022/06/FileSearcherII__Crack_LifeTime_Activation_Code.pdf) [https://dialdealpk.com/wp-content/uploads/2022/06/World\\_Clock.pdf](https://dialdealpk.com/wp-content/uploads/2022/06/World_Clock.pdf)